## unibail·rodamco

Paris, le 2 septembre 2009

## Informations relatives au nombre total des droits de vote et d'actions composant le capital social au 31 août 2009

(articles L.233-8 II du Code de Commerce et 223-16 du Règlement Général de l'AMF)

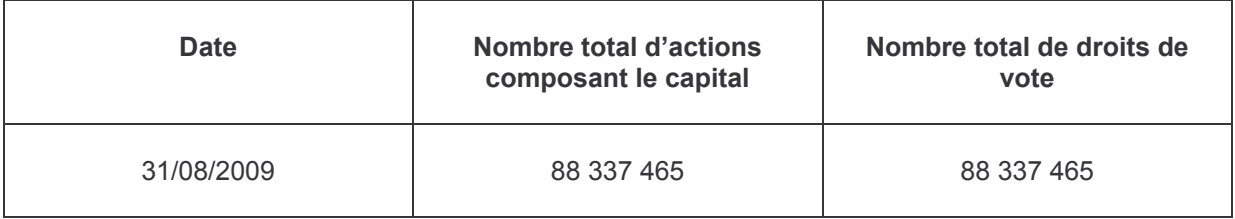

**UNIBAIL-RODAMCO SE** Société Européenne à directoire et conseil de surveillance au capital de 441.687.325 euros Siège social : 7 place du Chancelier Adenauer – 75016 PARIS<br>682 024 096 R.C.S. PARIS (68 B 2409)